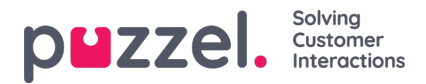

## **Järjestelmäasetusten muuttaminen**

Seuraavia asetuksia voidaan muuttaa System Settings (Järjestelmäasetukset) -toiminnolla.

- **Company Name (Yrityksen nimi)**
- **Holidays Approved By (Lomien hyväksyjä)** (määrittää, kuka voi hyväksyä lomapyynnöt):
	- Järjestelmän pääkäyttäjät (System Administrators)
	- Järjestelmän pääkäyttäjät tai tiimipäälliköt (System Administrators or Team Leaders)
- **Automated Holiday Approval (Automaattinen lomien hyväksyntä)**
	- Jos tämä asetus on valittu, järjestelmä hyväksyy lomapyynnöt automaattisesti, jos asiakaspalvelijalla ja pyydetyllä päivällä on riittävästi sallittua loma-aikaa.
	- Ilmoitusaika (Notice Period) Lomapyynnön vähimmäisilmoitusaika (päivinä).
- **API Users (API-käyttäjät) – Vain integraatioasiantuntijoiden käyttöön.**

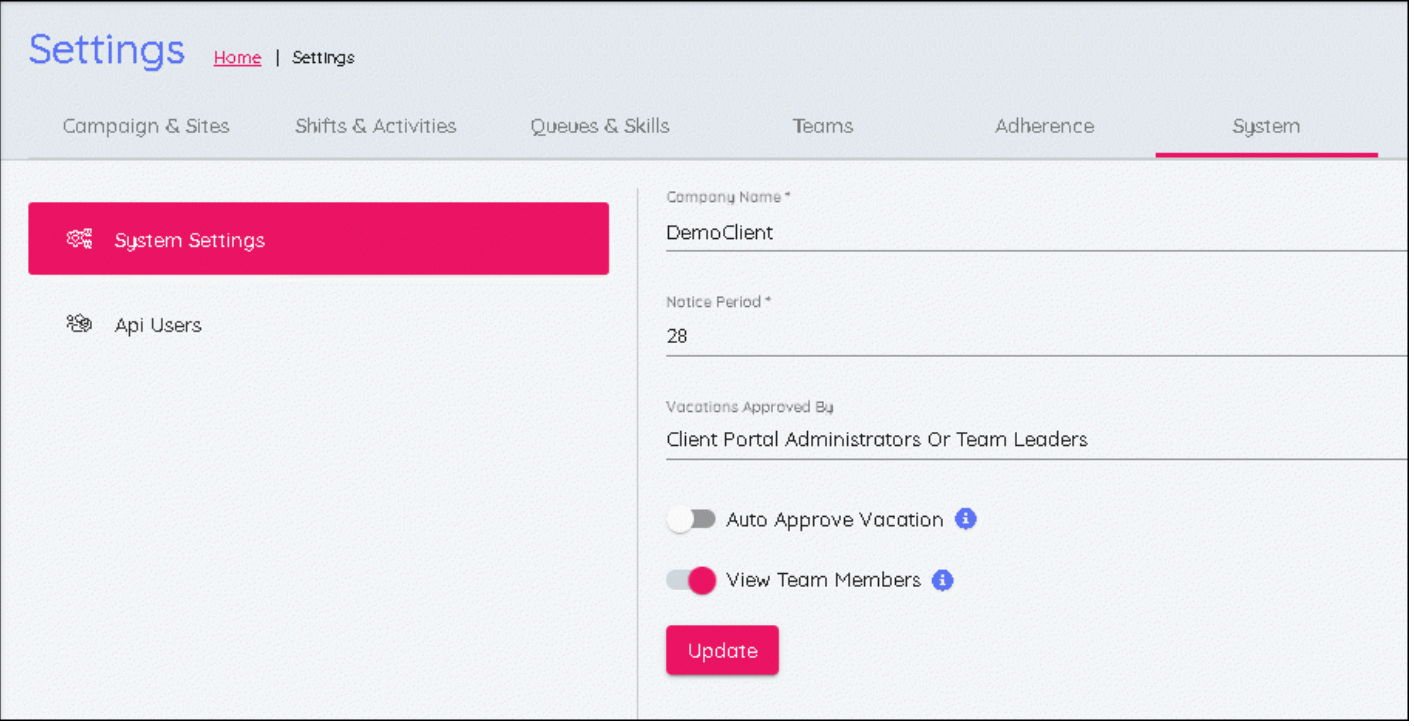